#### МИНИСТЕРСТВО ЦИФРОВОГО РАЗВИТИЯ, СВЯЗИ И МАССОВЫХ КОММУНИКАЦИЙ РОССИЙСКОЙ ФЕДЕРАЦИИ Северо-Кавказский филиал

ордена Трудового Красного Знамени федерального государственного бюджетного образовательного учреждения высшего образования «Московский технический университет связи и информатики»

Утверждаю Зам. директора по УВР — А.Г. Жуковский  $\frac{20}{2}$  /2 2022 r.

# Б1.В.ДВ.02.01 ОСНОВЫ ТЕОРИИ И МЕТОДЫ ОПТИМИЗАЦИИ

рабочая программа дисциплины

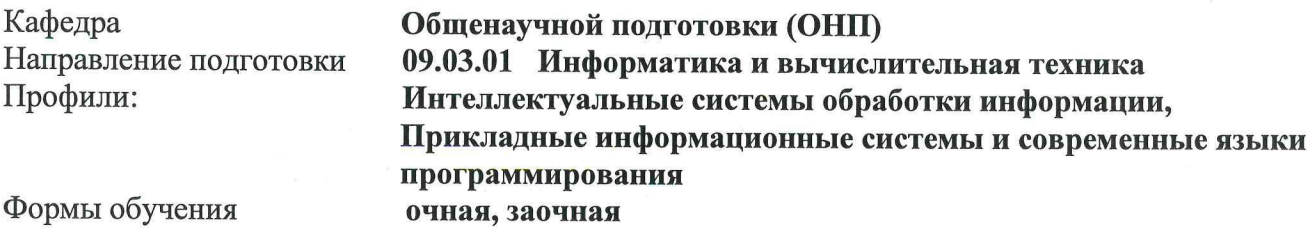

#### Распределение часов дисциплины по семестрам (для очной формы обучения), курсам (для заочной формы обучения)

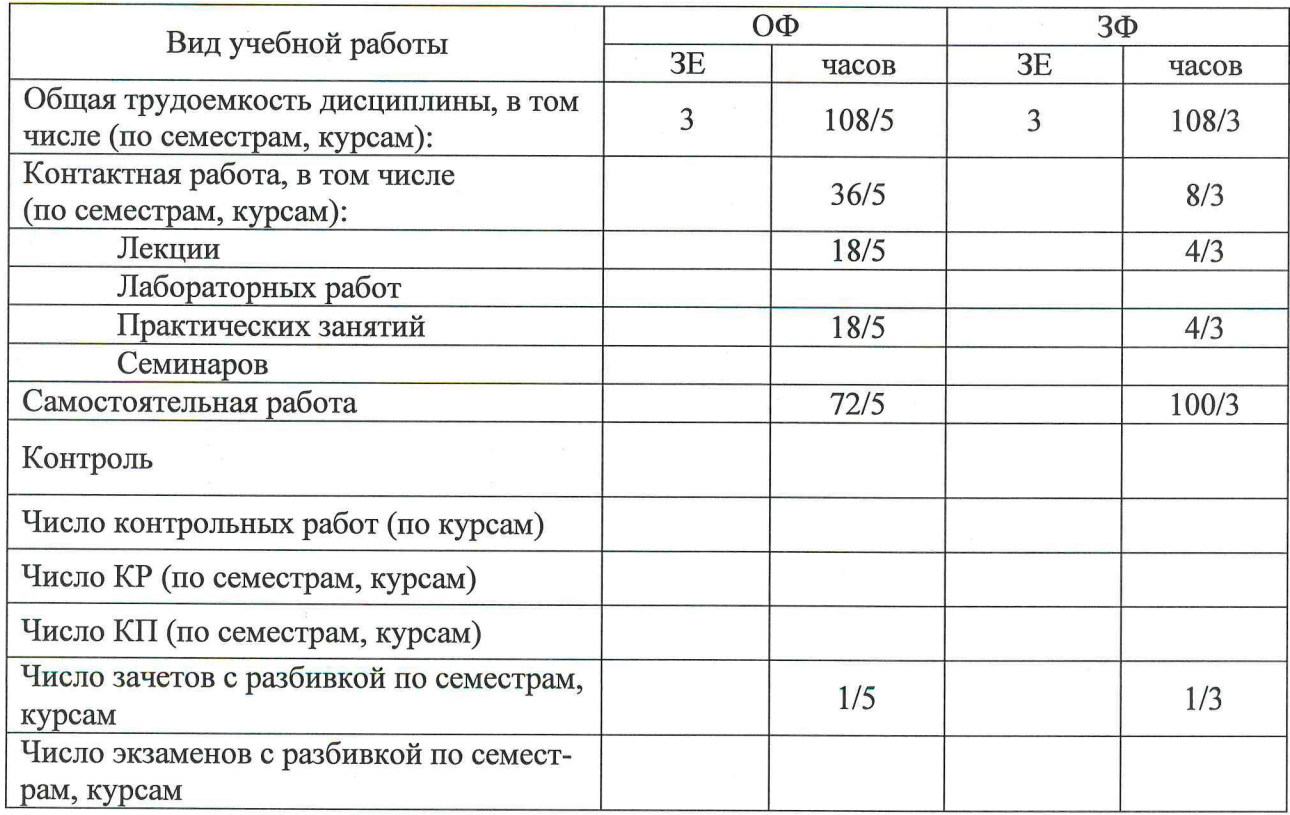

Программу составили: Доцент кафедры ОНП к.ф.-м.н. доцент Ефимов С.В.

Рецензенты: Заведующий кафедрой ИВТ д.т.н. профессор Соколов С.В.

### Рабочая программа дисциплины Основы теории и методы оптимизации

Разработана в соответствии с ФГОС ВО

направления подготовки 09.03.01 Информатика и вычислительная техника, утверждённым приказом Министерства образования и науки Российской Федерации от 19 сентября 2017 г. № 929.

Составлена на основании учебных планов

направления подготовки 09.03.01 Информатика и вычислительная техника, профилей «Интеллектуальные системы обработки информации», «Прикладные информационные системы и современные языки программирования», одобренных Учёным советом СКФ МТУСИ, протокол № 5 от 26.12.2022, и утвержденных директором СКФ МТУСИ 26.12.2022 г.

Одобрена на заседании кафедры Общенаучной подготовки

Протокол от « $\frac{l/\psi_{\infty}}{l/\psi_{\infty}}$  20 $\frac{l/\psi_{\infty}}{l/\psi_{\infty}}$ г. № 5

### **Визирование для использования в 20\_\_/20\_\_ уч. году**

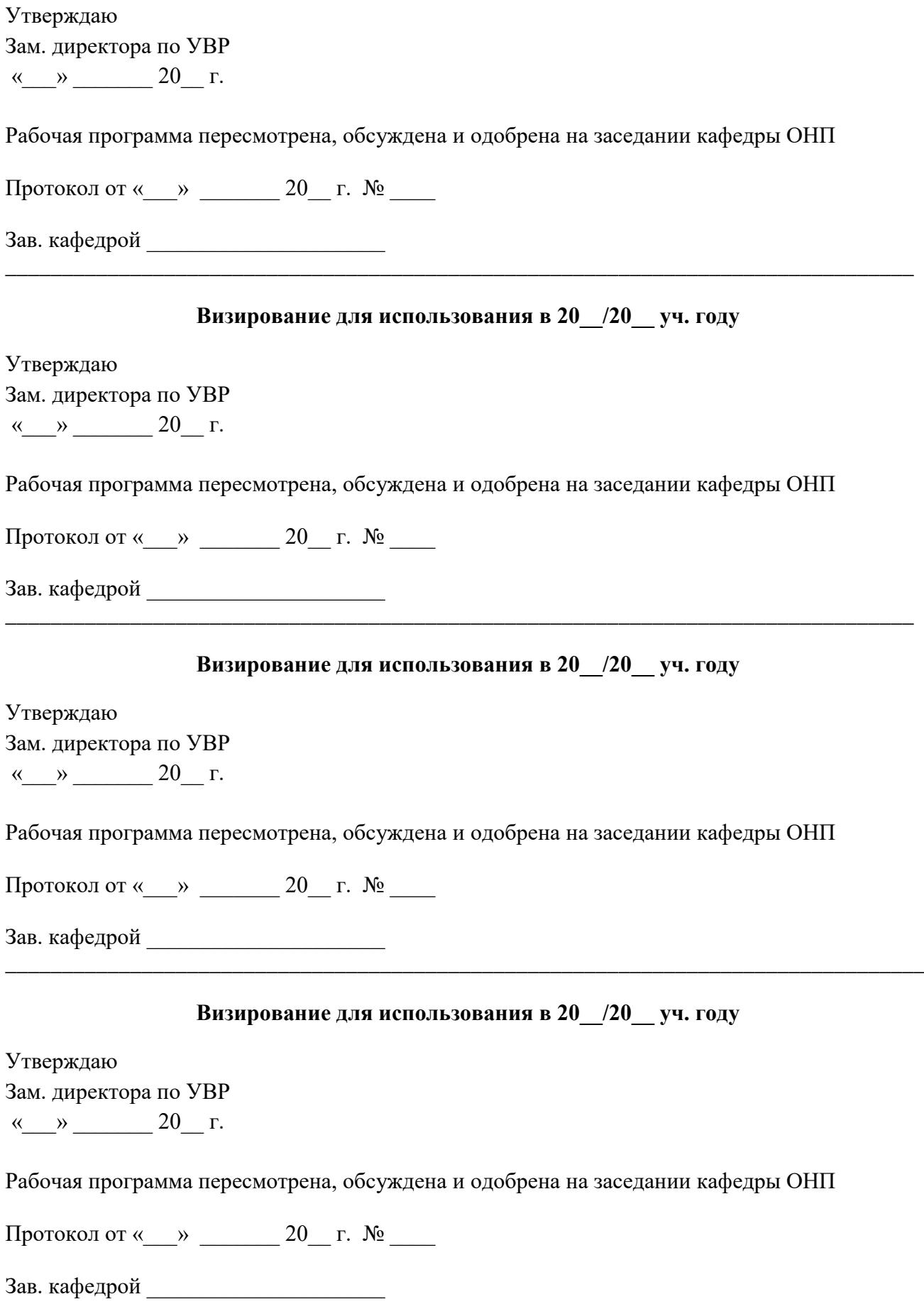

#### **1. Цели изучения дисциплины**

Целями изучения дисциплины **«Основы теории и методы оптимизации»** являются освоение обучающимися основных математических методов выбора оптимального решения, применяемых в решении профессиональных задач научно-исследовательской деятельности, развитие логического и алгоритмического мышления.

#### **2. Планируемые результаты обучения**

Изучение дисциплины направлено на формирование у выпускника способности решать следующие профессиональные задачи в соответствии с видами профессиональной деятельности (в части касающейся дисциплины):

− *проектная деятельность: формирование и анализ требований к информатизации и автоматизации прикладных процессов, формализация предметной области проекта, моделирование прикладных и информационных процессов.*

Результатом освоения дисциплины являются сформированные у выпускника следующие компетенции:

**Компетенции выпускника, формируемые в результате освоения дисциплины (в части, обеспечиваемой дисциплиной), и индикаторы их достижения**

**ОПК-6: Способен разрабатывать бизнес-планы и технические задания на оснащение отделов, лабораторий, офисов компьютерным и сетевым оборудованием**

**Знать:**

принципы формирования и структуру бизнес-планов и технических заданий на оснащение отделов, лабораторий, офисов компьютерным и сетевым оборудованием

#### **Уметь:**

анализировать ресурсы организации, разрабатывать бизнес-планы развития IT, составлять технические задания на оснащение отделов, лабораторий, офисов компьютерным и сетевым оборудованием

#### **Владеть:**

методами разработки технических заданий

#### **3. Место дисциплины в структуре образовательной программы**

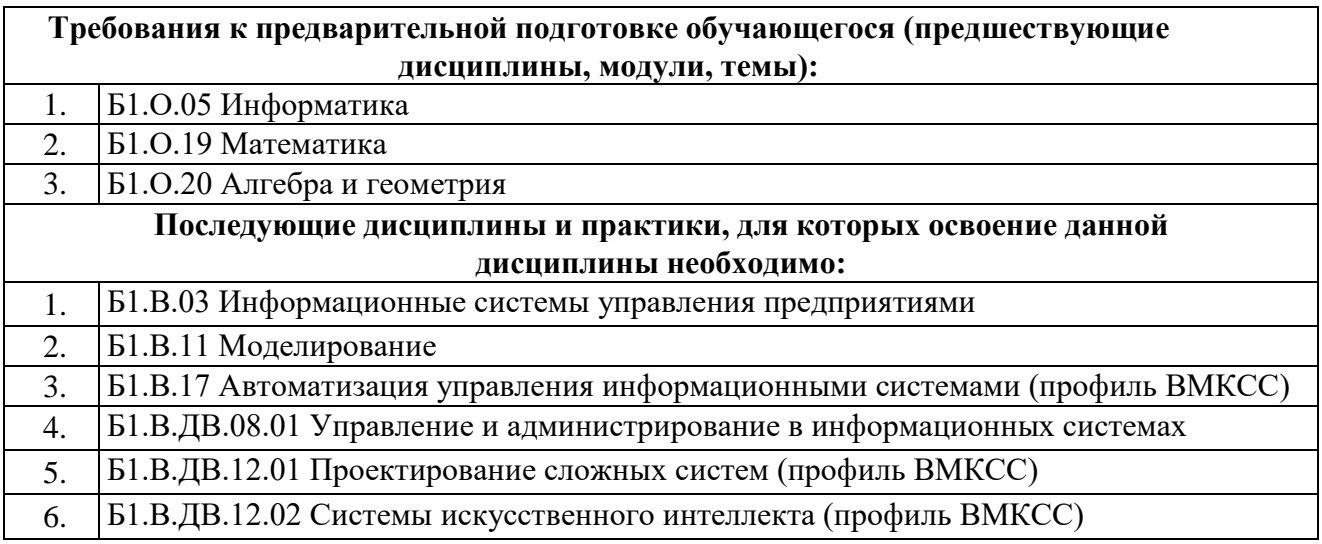

#### **4. Структура и содержание дисциплины**

#### Код Код Гема и краткое содержание занятия Вид Вид зан. Кол. часов Компетенции УМИО  $1$  | 3 | 4 | 5 | 6 **Курс 3, семестр 5 Модуль 1. Основная задача линейного программирования. Оптимизация функций без ограничений 54 (18+36) часов** 1.1 **Лекция №1.** *Опорные решения* Линейные отображения и скалярное произведение в арифметическом n-мерном пространстве. Векторная запись и геометрический смысл линейных уравнений и неравенств. Определение опорного решения системы линейных уравнений (СЛУ) и симплексной таблицы. Модифицированные жордановы исключения (МЖИ). Метод ложного базиса. Лек. | 2 | ОПК-6 | Л1.1 Л2.1 1.2 **Лекция №2.** *Вершины многогранника* Неотрицательные опорные решения СЛУ и принцип минимального симплексного отношения. Вершины канонического многогранника. Алгоритм поиска вершин произвольного многогранника в n-мерном пространстве методом дополнительных переменных. Лек. 2 ОПК-6 Л1.1 Л2.1 1.3 **Лекция №3.** *Основная задача линейного программирования и симплекс-метод* Постановка основной задачи линейного программирования (ЗЛП). Каноническая и стандартная ЗЛП. Пример смыслового содержания, приводящий к ЗЛП. Симплекс-метод решения канонической ЗЛП. Признак оптимального решения. Обоснование и геометрическая интерпретация симплекс-метода. Приведение произвольной ЗЛП к канонической методом дополнительных переменных. Лек. 2 ОПК-6 Л1.1 Л2.1 1.4 **Лекция №4.** *Тест №1* **1.4 1** *Лек.* **2 <b>O 1** *O 11.1* Л2.1 1.5 **Практическое занятие №1** *Опорные решения СЛУ* Поиск опорных решений СЛУ с помощью МЖИ. Применение метода ложного базиса.  $\Pi$ 3 2  $\text{OIIK-6}$   $\Pi$ 1.2 Л3.1 Л3.2 1.6 **Практическое занятие №2.** *Неотрицательные опорные решения СЛУ и вершины многогранника* Практическое применение МЖИ для поиска неотрицательных опорных решений СЛУ и вершин произвольного многогранника в n-мерном пространстве.  $\Pi$ 3 2  $\Omega$   $\Pi$ K-6  $\Pi$ 1.2 Л3.1 Л3.2 1.7 **Практическое занятие №3.** *Решение канонической ЗЛП* Решение канонической ЗЛП симплекс-методом.  $\Pi$ 3 2  $\text{OIIK-6}$   $\Pi$ 1.2 Л3.1 Л3.2 1.8 **Практическое занятие №4.** *Решение произвольных ЗЛП* Решение произвольных ЗЛП симплекс-методом с помощью метода дополнительных переменных.  $\Pi$ 3 2 OПК-6 Л1.2 Л3.1 Л3.2

#### **4.1. Очная форма обучения, 4 года (всего 108 часов, контактной работы 36 часов)**

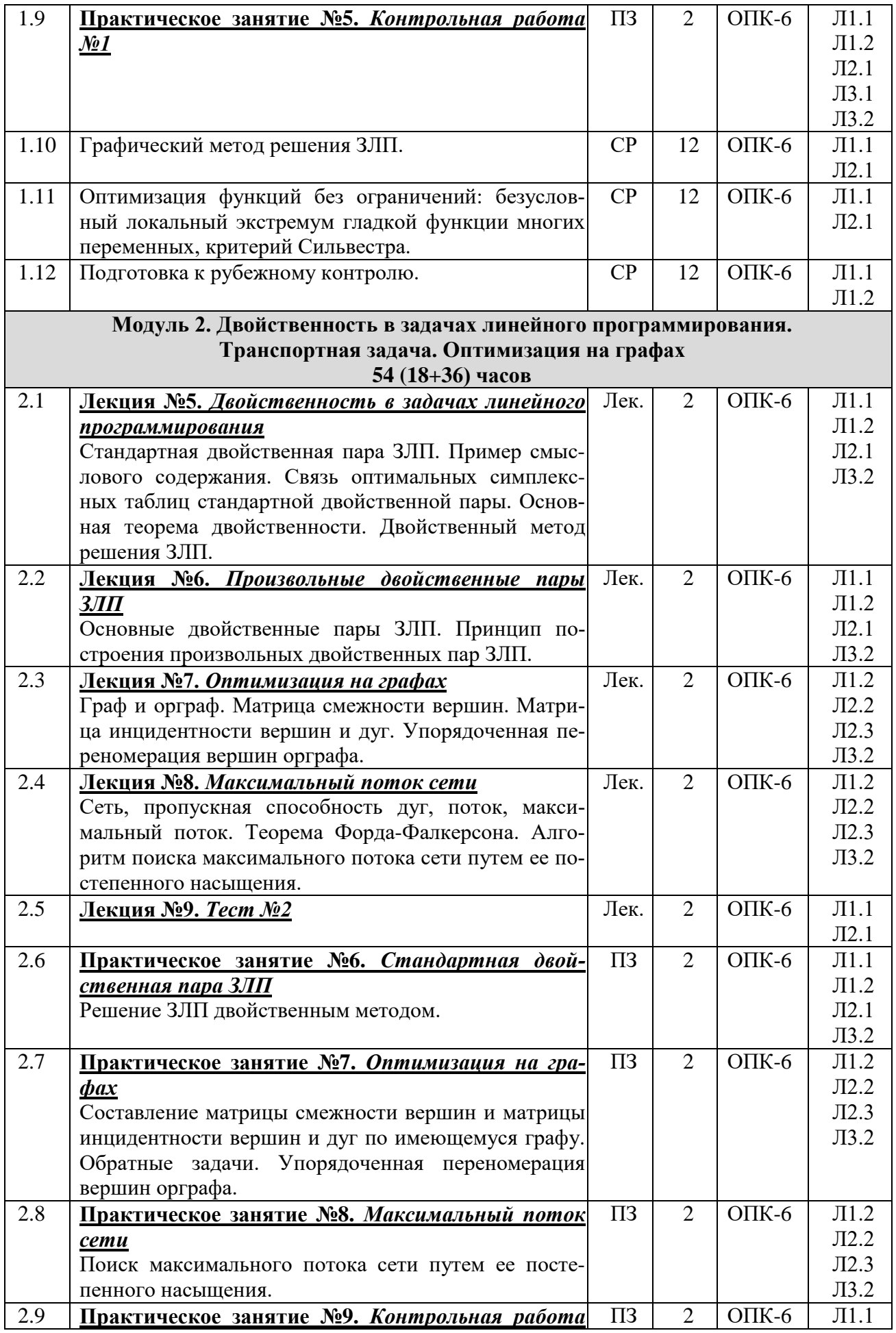

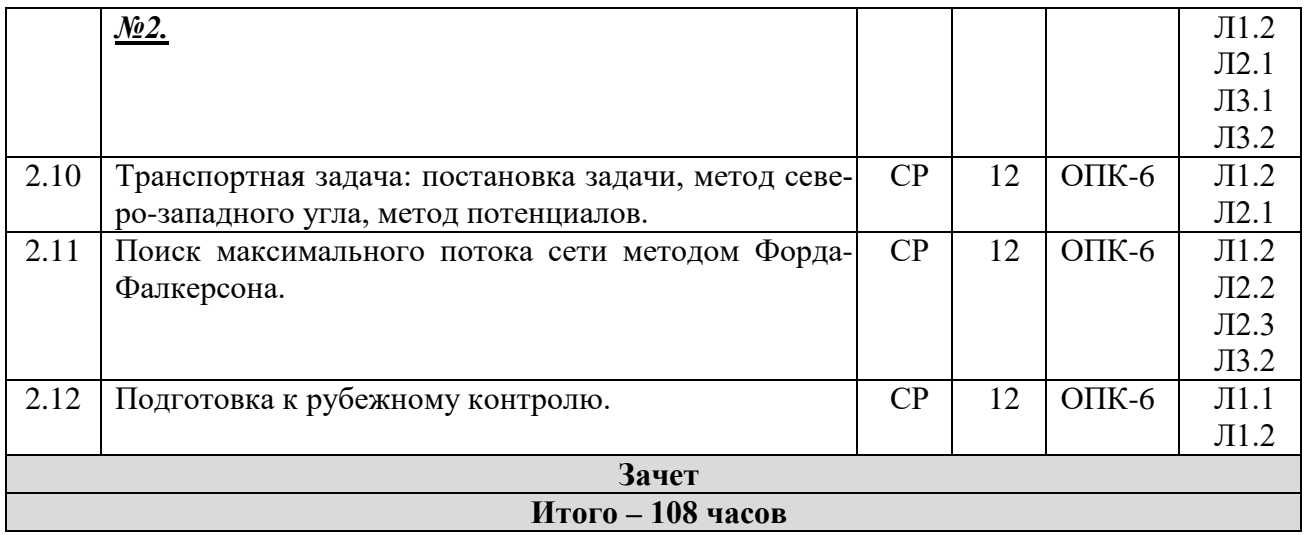

## **4.2. Заочная форма обучения (всего 108 часов, контактной работы 8 часов)**

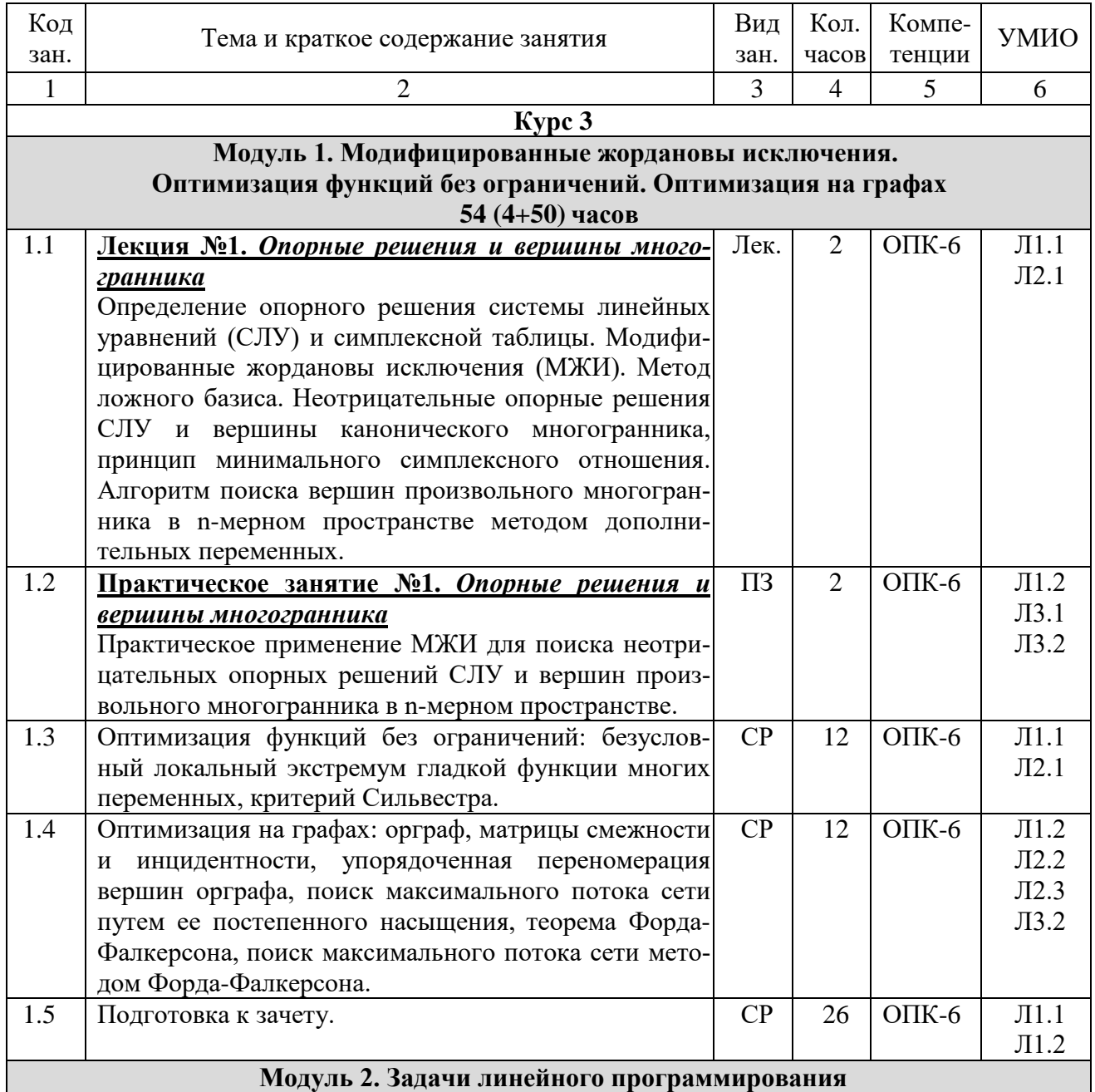

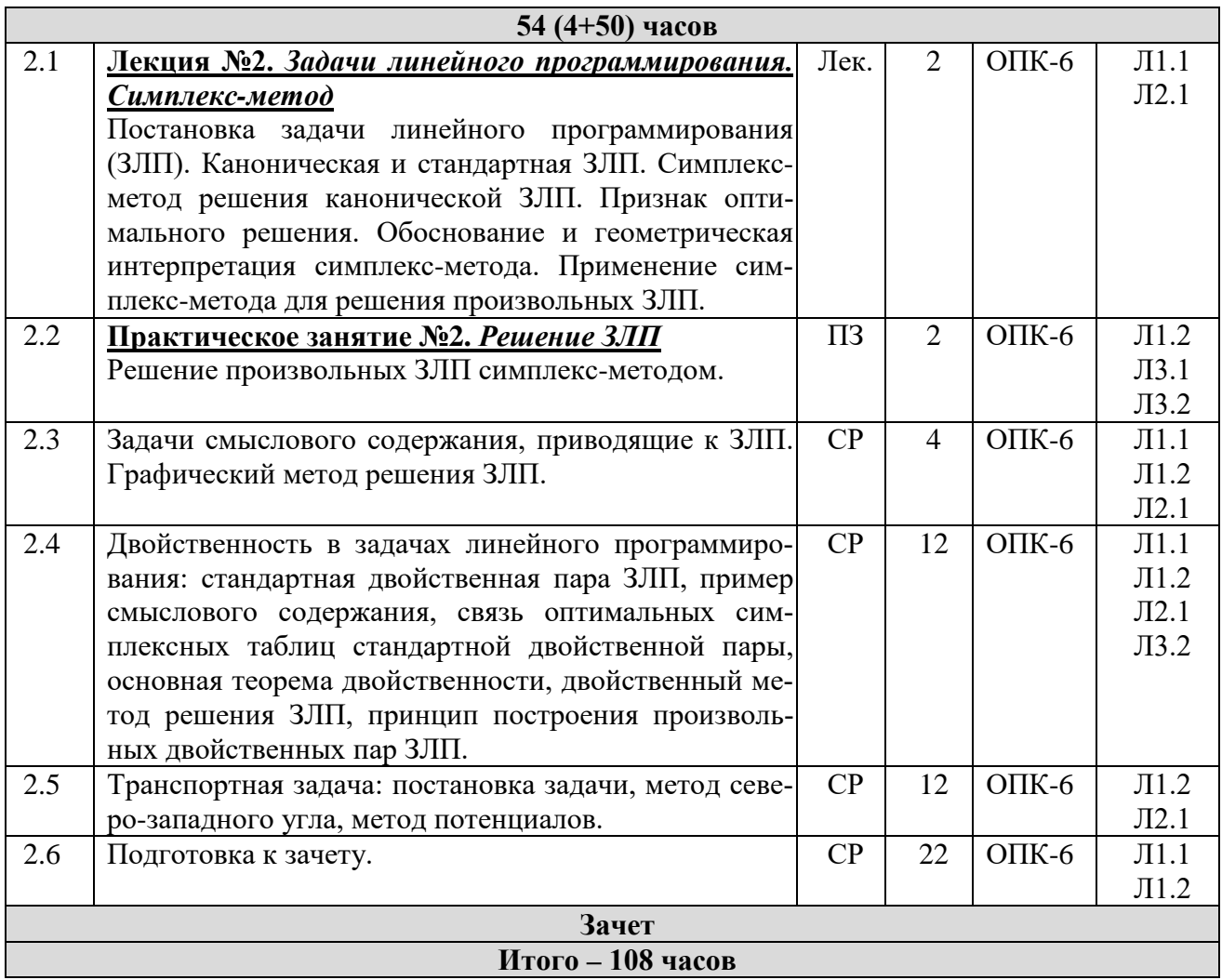

### **5. Учебно-методическое и информационное обеспечение дисциплины**

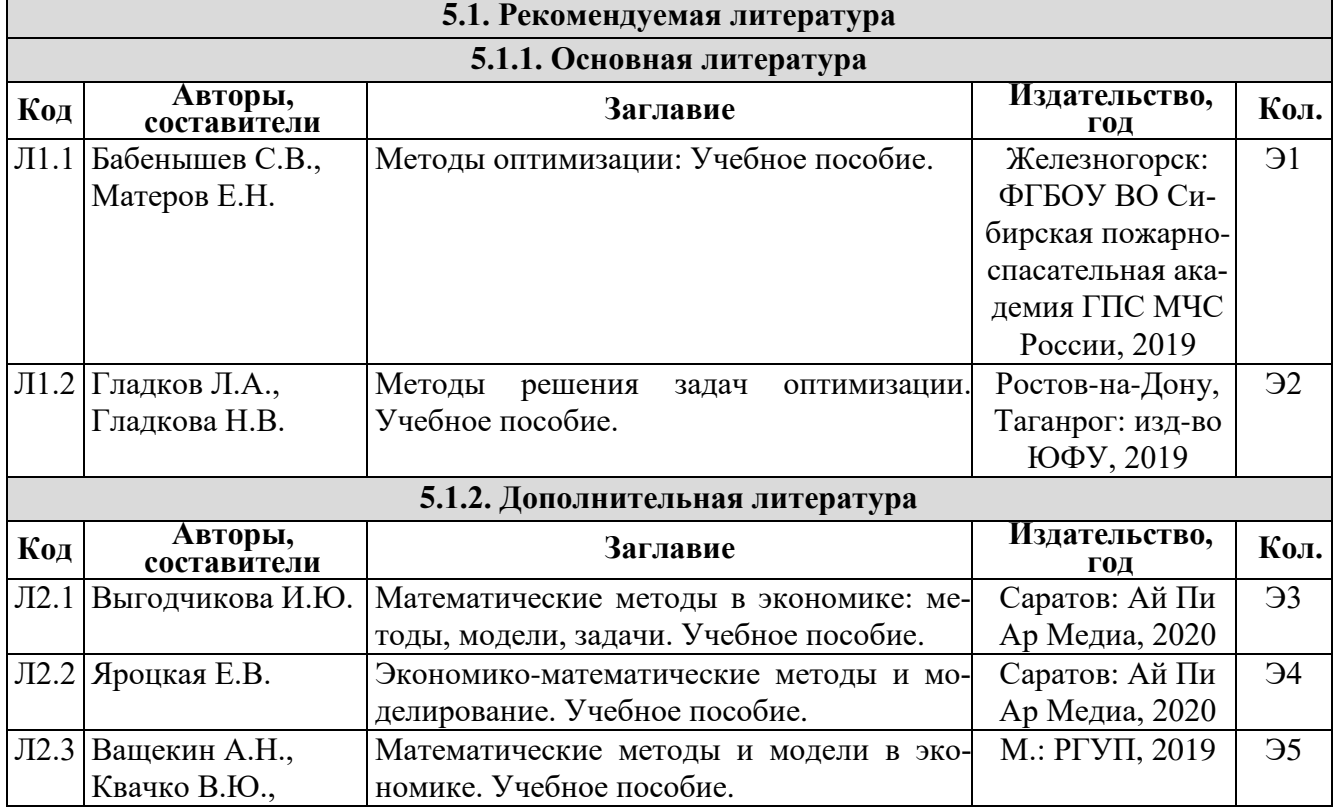

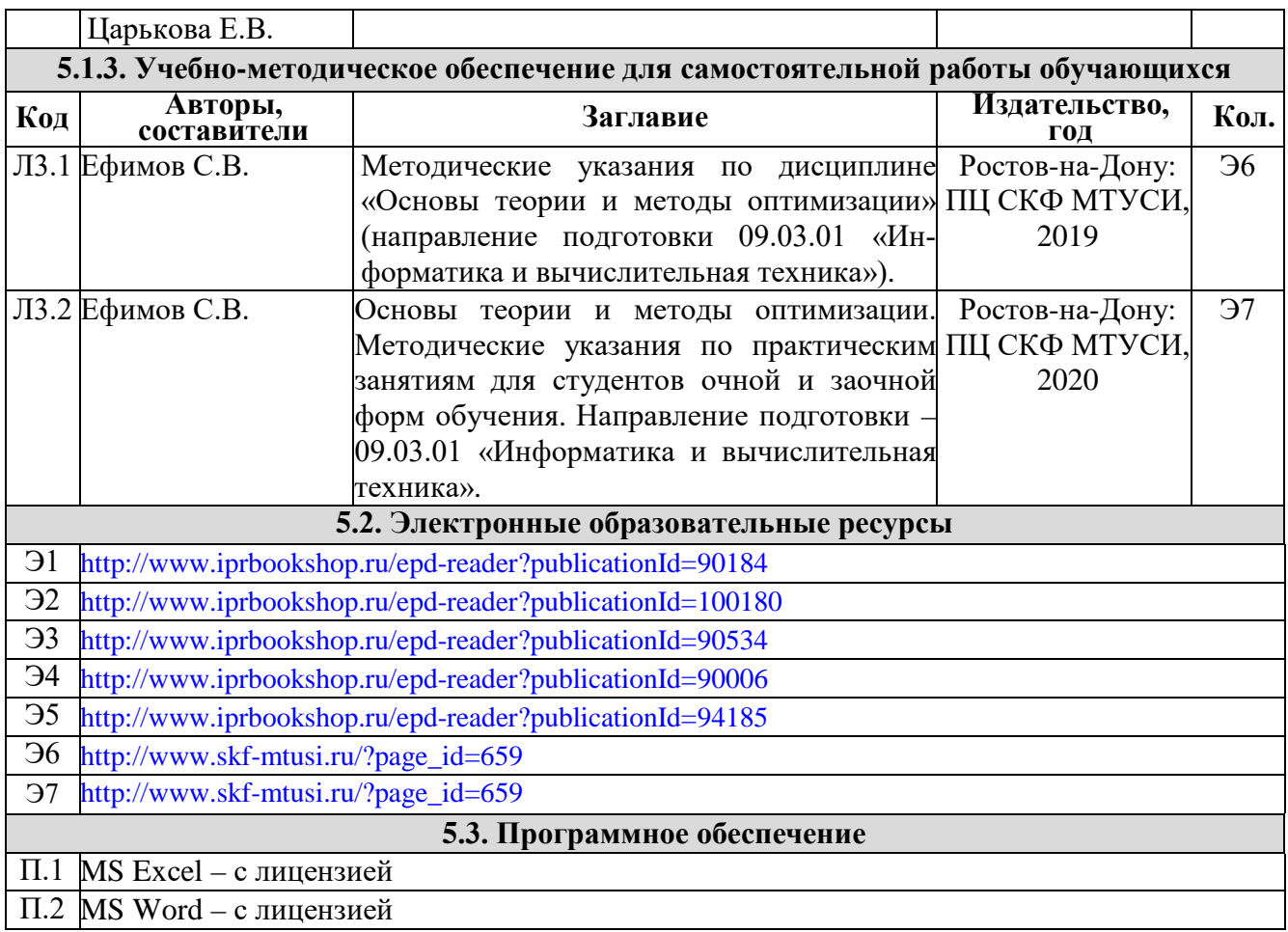

#### **6. Материально-техническое обеспечение дисциплины**

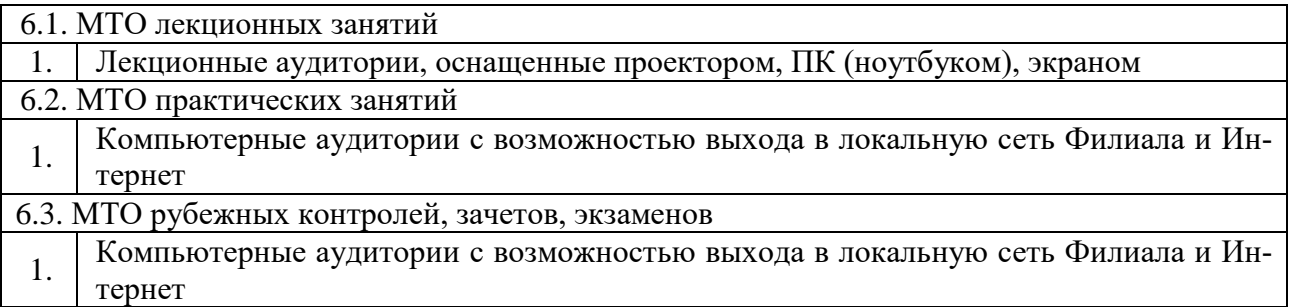

#### **7. Методические рекомендации для обучающихся по самостоятельной работе**

Самостоятельная работа студентов является составной частью учебной работы и имеет целью закрепление и углубление полученных знаний и навыков, поиск и приобретение новых знаний, в том числе с использованием автоматизированных обучающих курсов (систем), а также выполнение учебных заданий, подготовку к предстоящим занятиям, зачетам и экзаменам.

Постановку задачи обучающимся на проведение самостоятельной работы преподаватель осуществляет на одном из занятий, предшествующих данному.

Методику самостоятельной работы все обучающиеся выбирают индивидуально.

Темы для самостоятельного изучения и информационные источники указаны в Разделе 4 настоящей Рабочей программы.

**Дополнения и изменения в Рабочей программе**